# **I-87089W**

# User Manual

#### **Warranty**

 All products manufactured by ICP DAS are warranted against defective materials for a period of one year from the date of delivery to the original purchaser.

#### Warning!

ICP DAS assumes no liability for damage consequent to the use of this product. ICP DAS reserves the right to change this manual at any time without notice. The information furnished by ICP DAS is believed to be accurate and reliable. However, no responsibility is assumed by ICP DAS for its use, nor for any infringements of patents or other rights of third parties resulting from its use.

#### Copyright

Copyright 1998 by ICP DAS. All rights are reserved. **Trademark** 

The names used for identification only maybe registered

trademarks of their respective companies.

#### Table of Contents

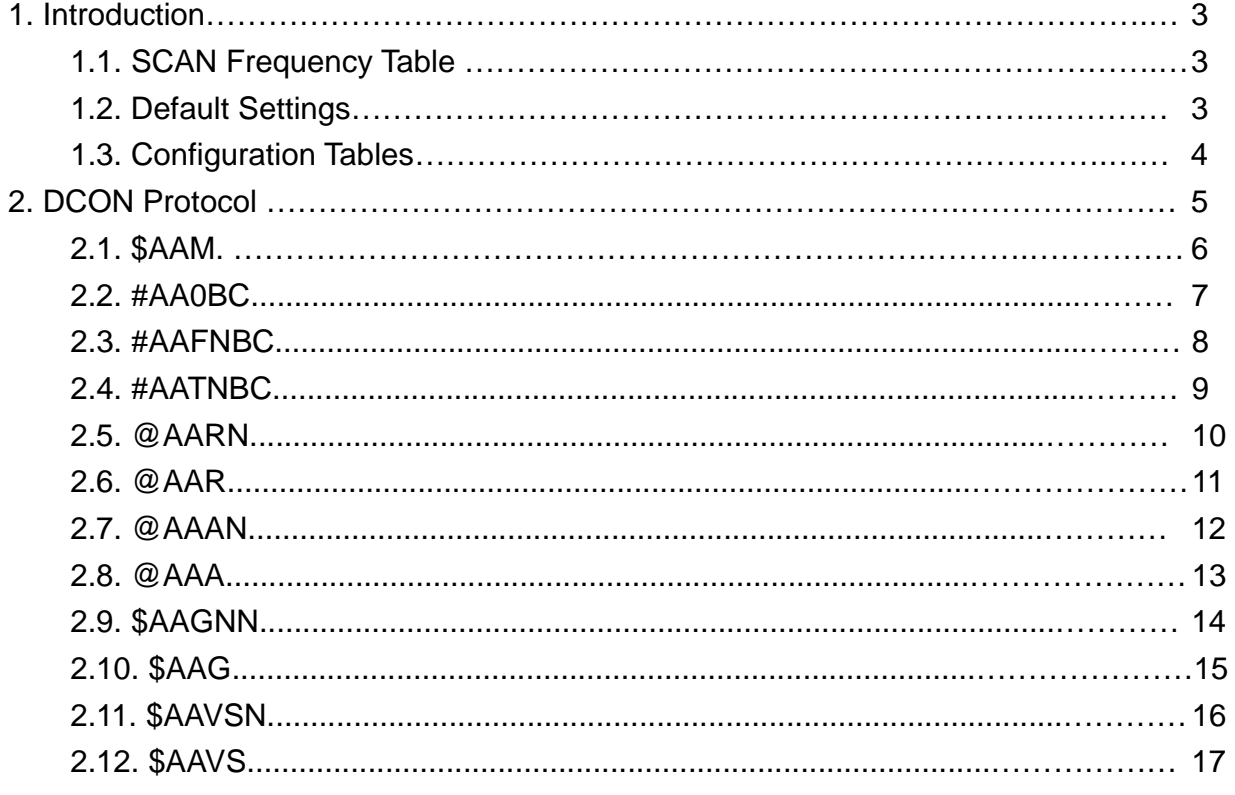

#### 1. Introduction

The vibrating wire sensor has a wire which is initially plucked by a series of electrical magnetic forces from a coil. The conductive wire after plucking is vibrating in a magnetic field. The wire will disturb the field, and then the coil can pick up the induced voltage change. The signal is amplified and detected by a VW readout device, or called VW reader. After plucking, there is no other force acting on this wire. When the transient response dies out, the reader can read a stable resonant frequency. The resonant frequency is function of the tension of this wire.

### 1.1. SCAN Frequency Table

The I-87089W has five SCAN Frequency Value for user select.

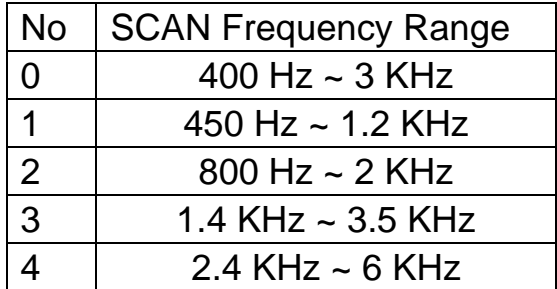

# 1.2. Default Settings

The default settings for the I-87089W are:

- Protocol: DCON
- Address: 00
- Baud Rate: 115200 bps
- Checksum: Disabled

# 1.3. Configuration Tables

### Baud Rate Settings (CC)

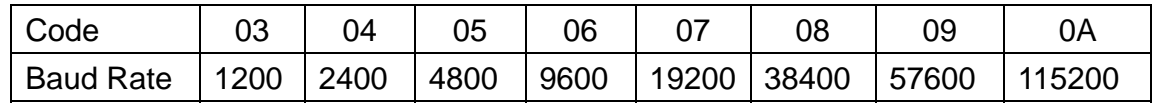

# Type Code Settings (TT)

The Type Code of I-87089W is fixed 40.

#### Data Format Settings (FF)

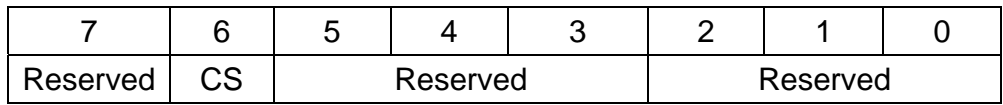

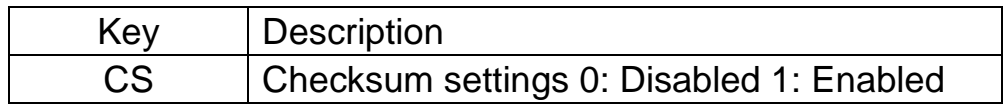

# 2. DCON Protocol

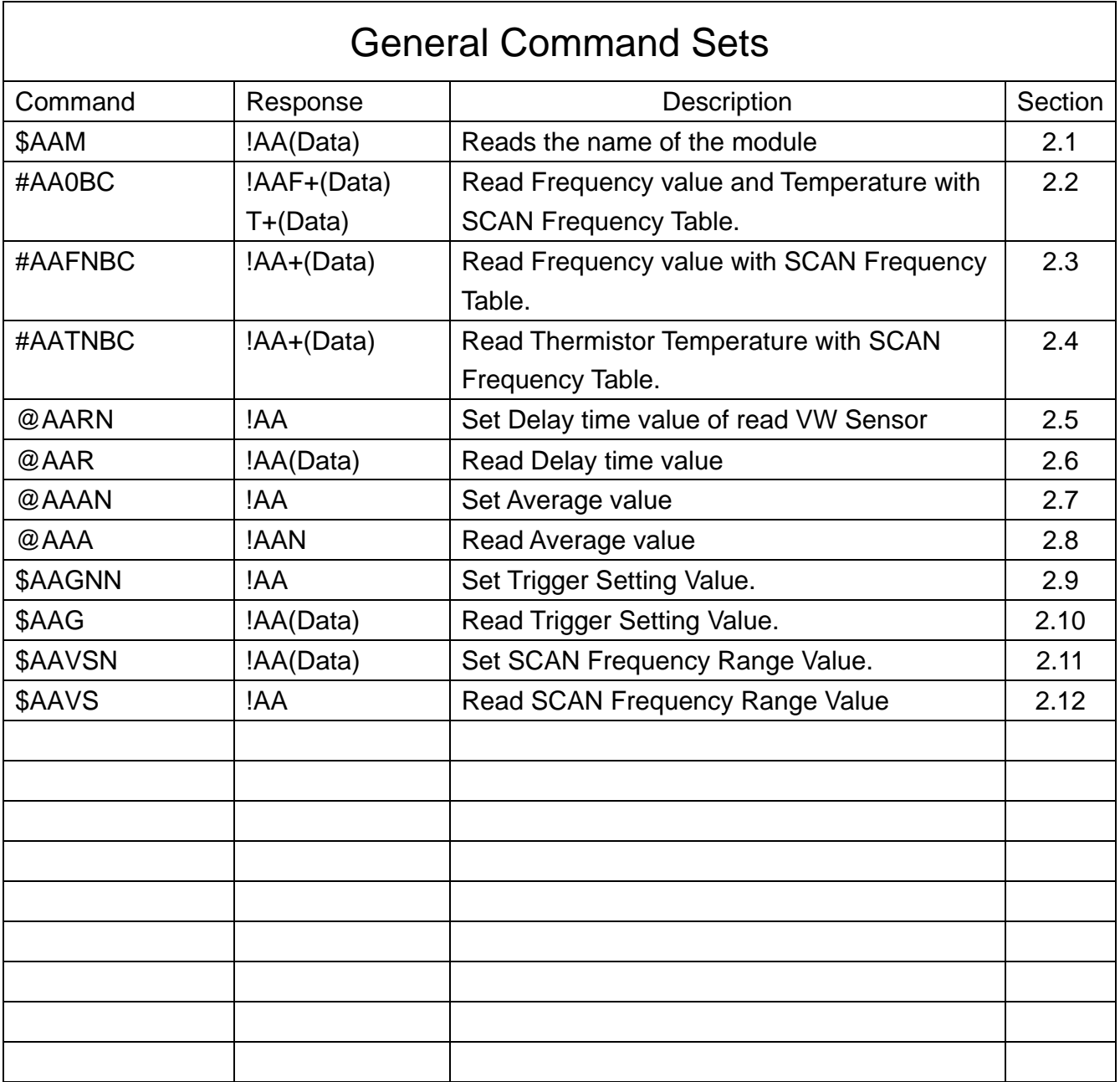

# 2.1. %AANNTTCCFF

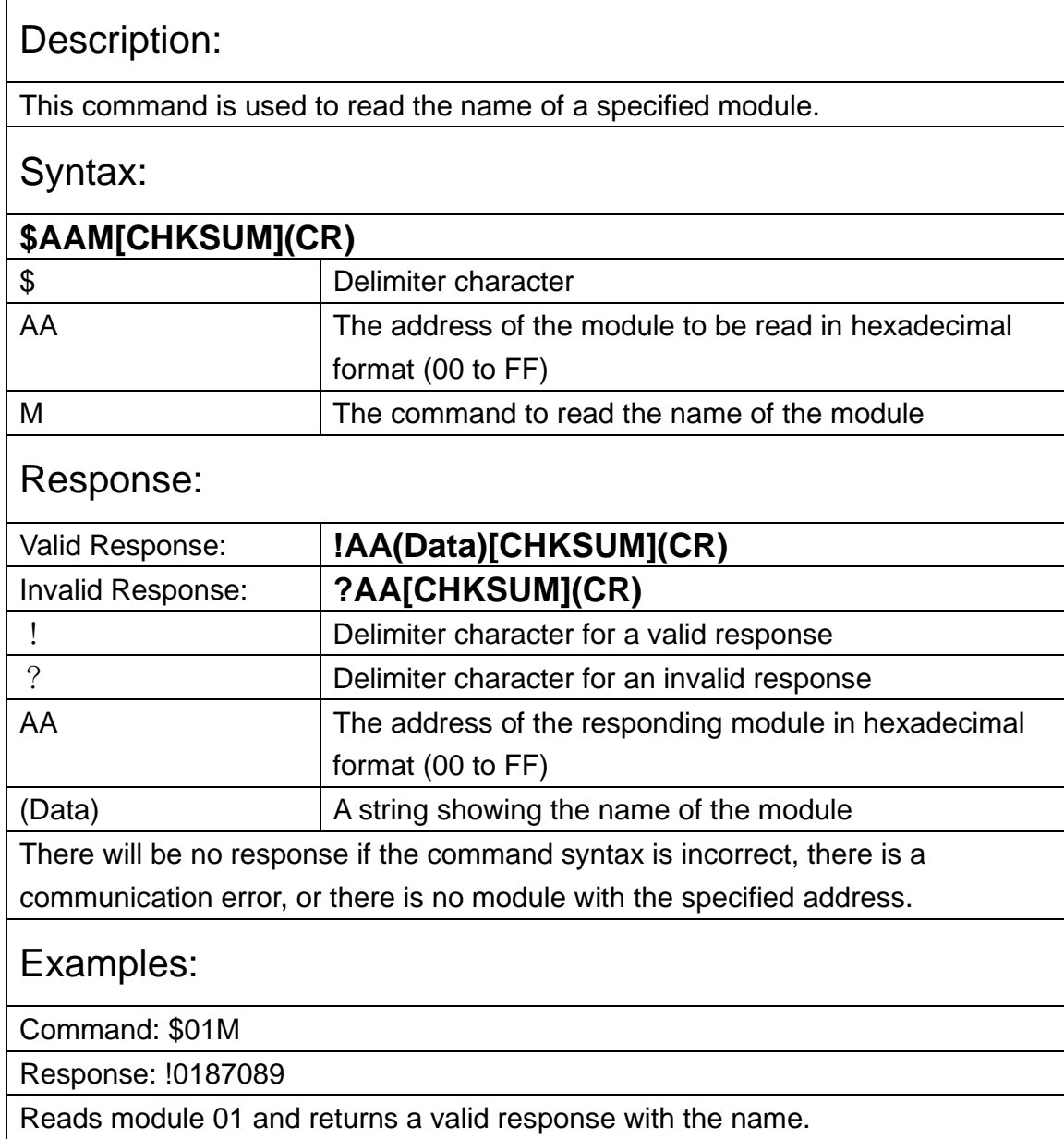

#### 2.2. #AA0BC

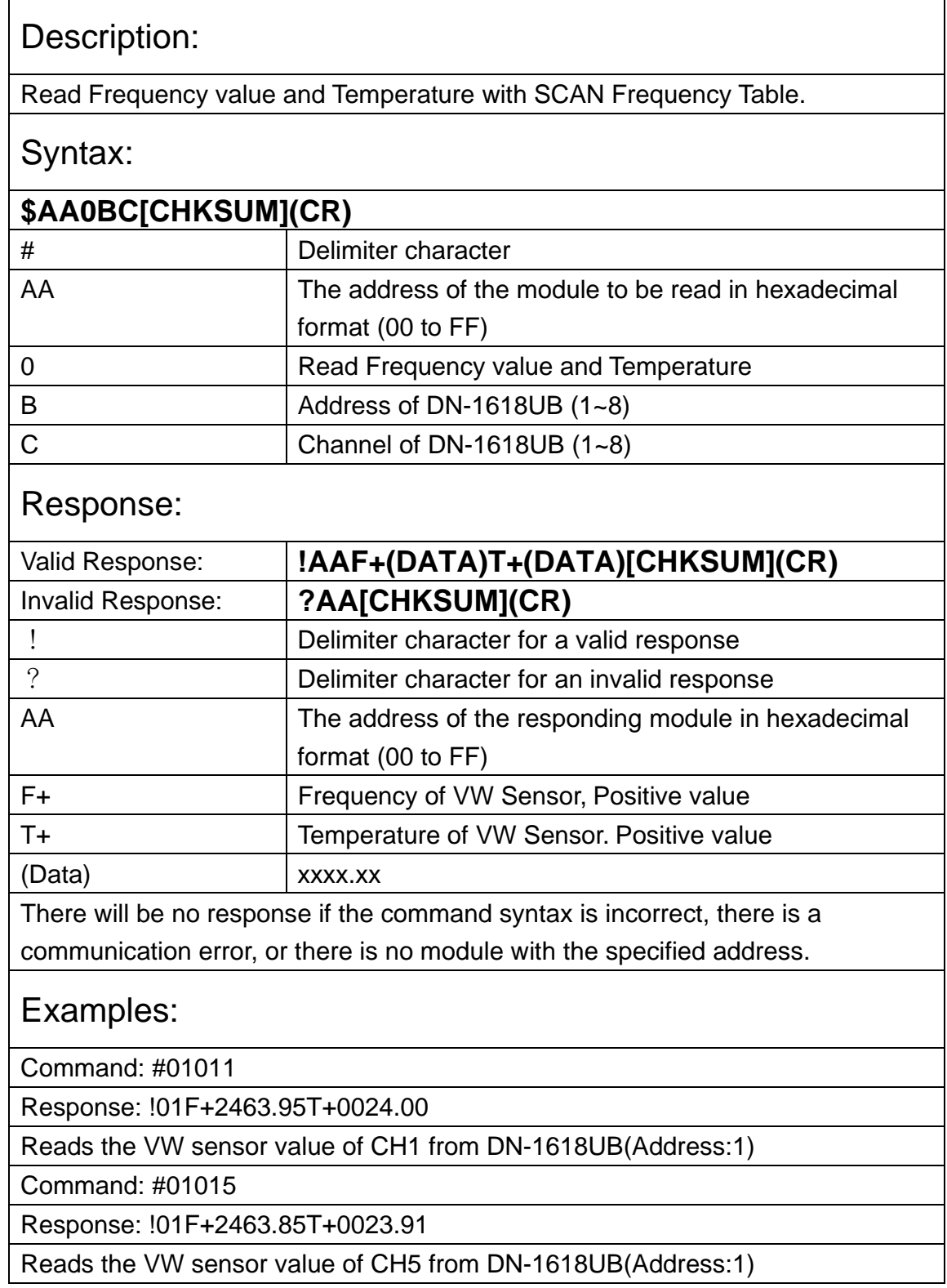

### 2.3. #AAFNBC

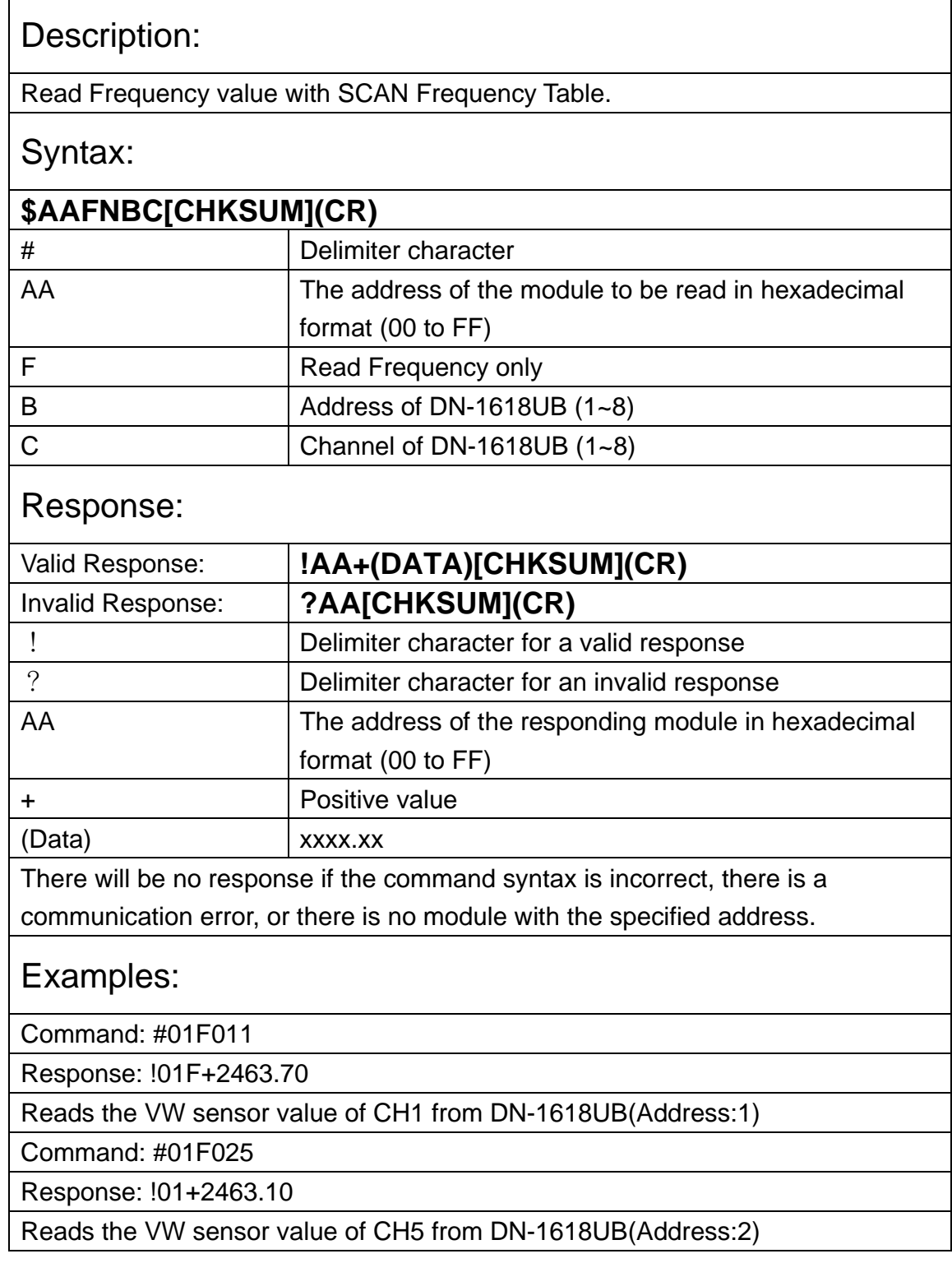

#### 2.4. #AATNBC

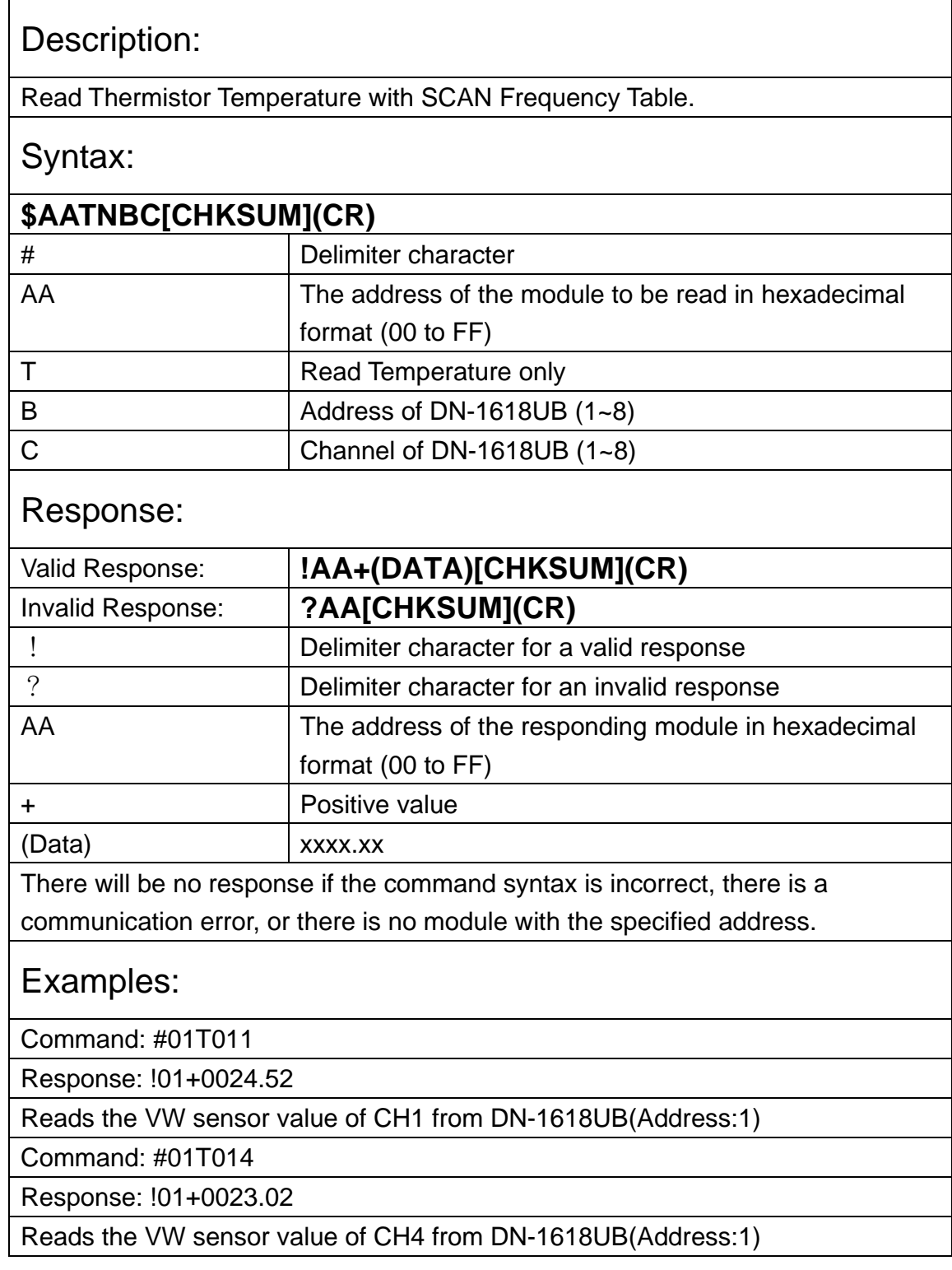

# 2.5. @AARN

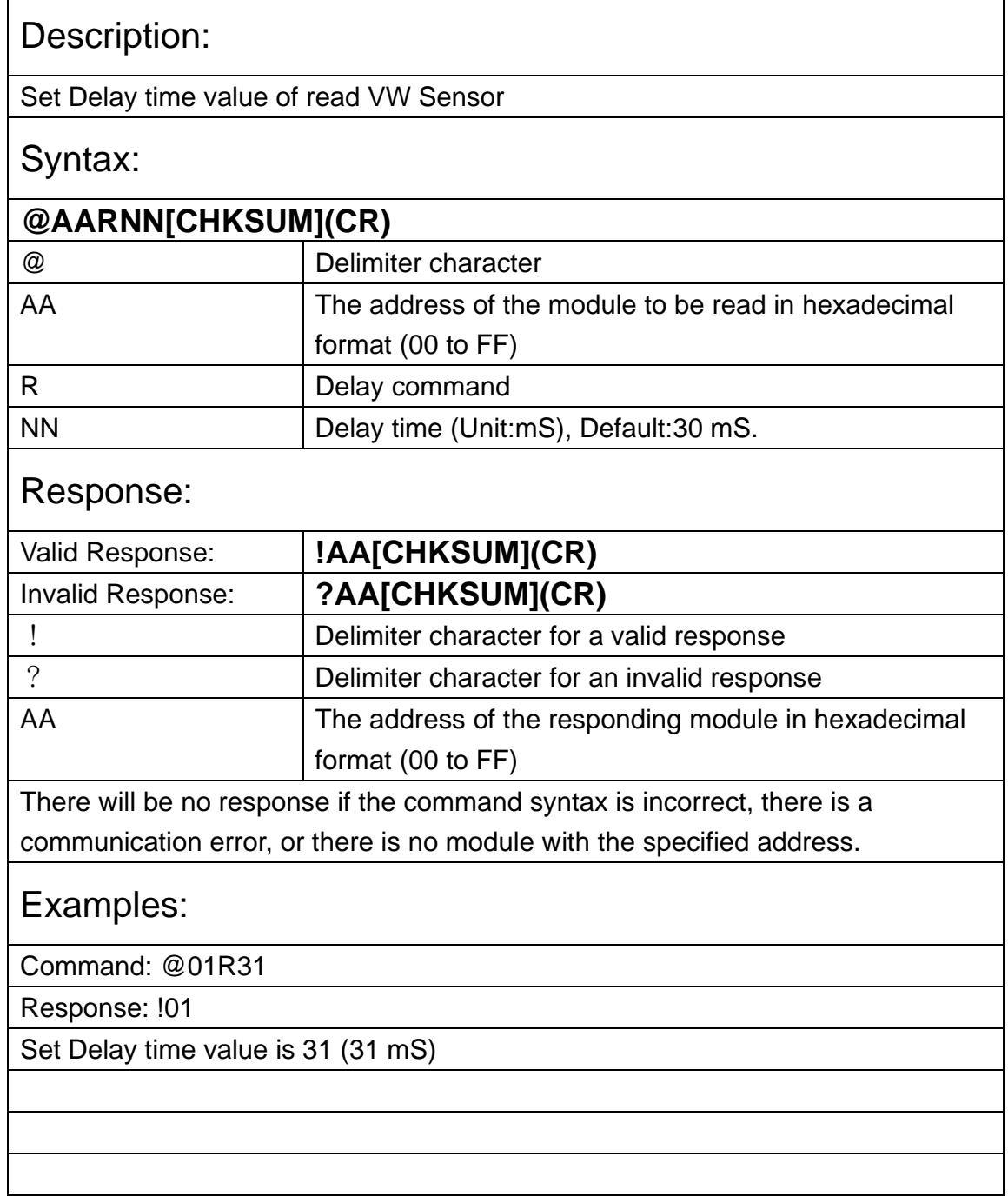

# 2.6. @AAR

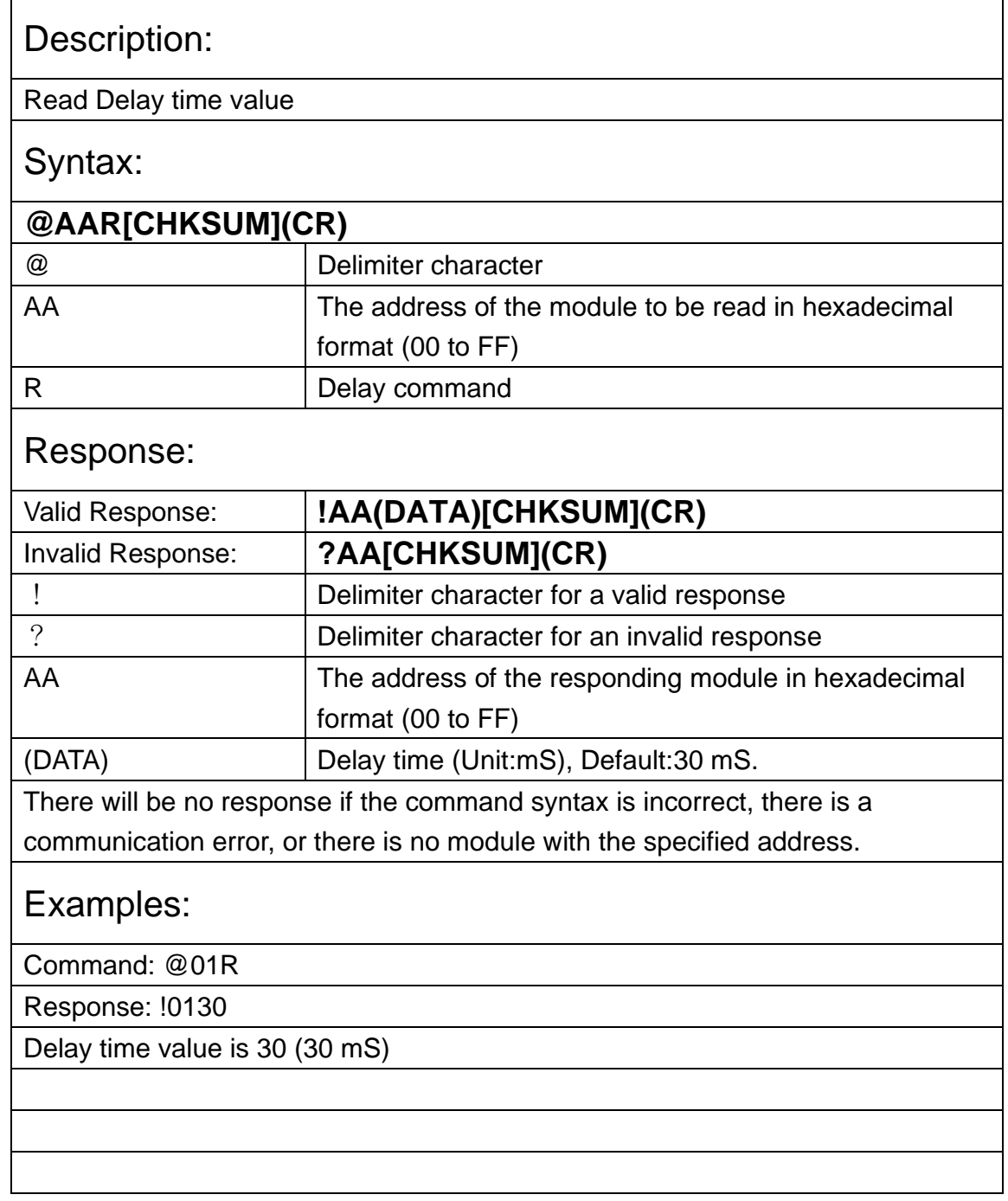

# 2.7. @AAAN

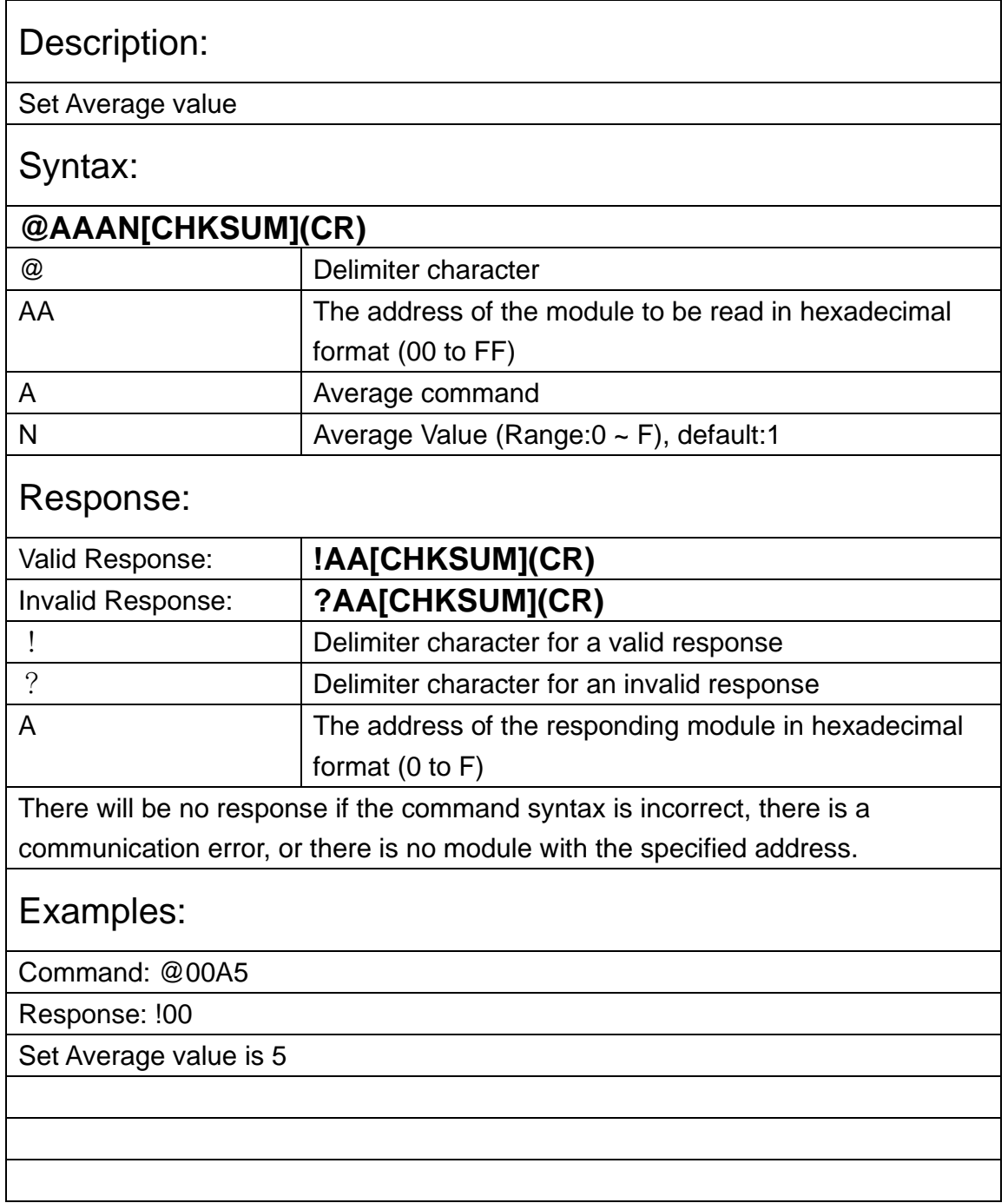

# 2.8. @AAA

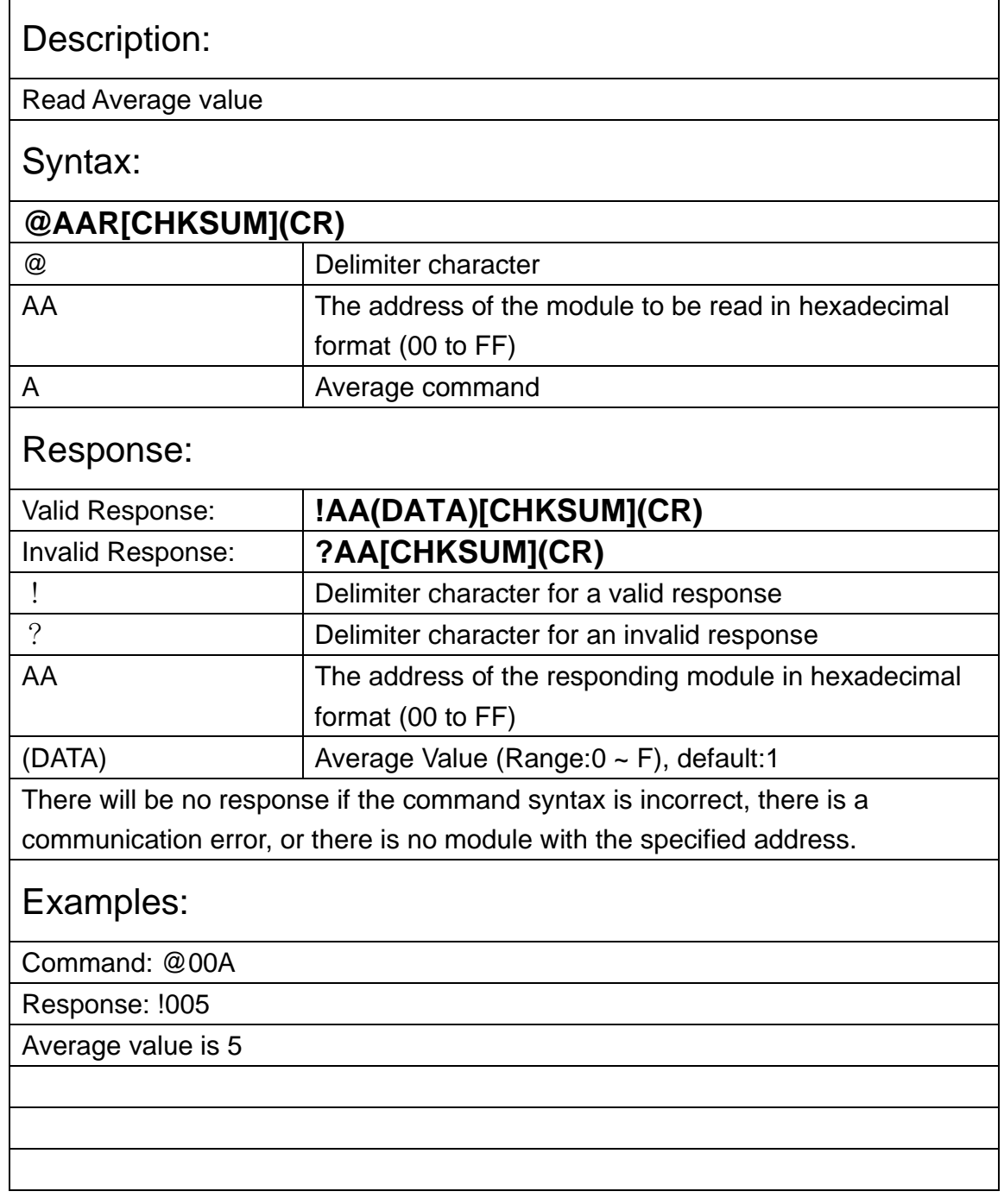

# 2.9. \$AAGNN

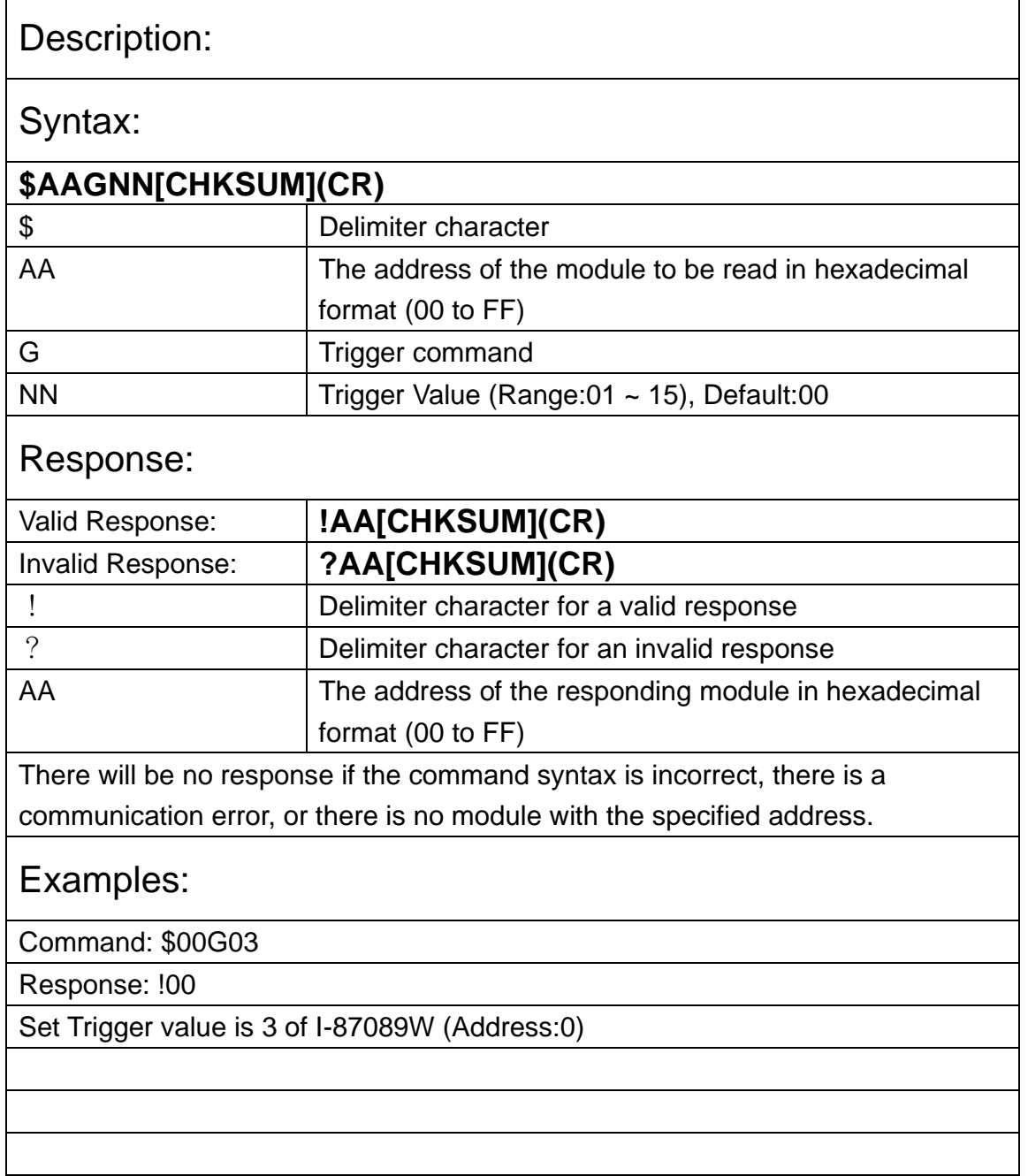

# 2.10. \$AAG

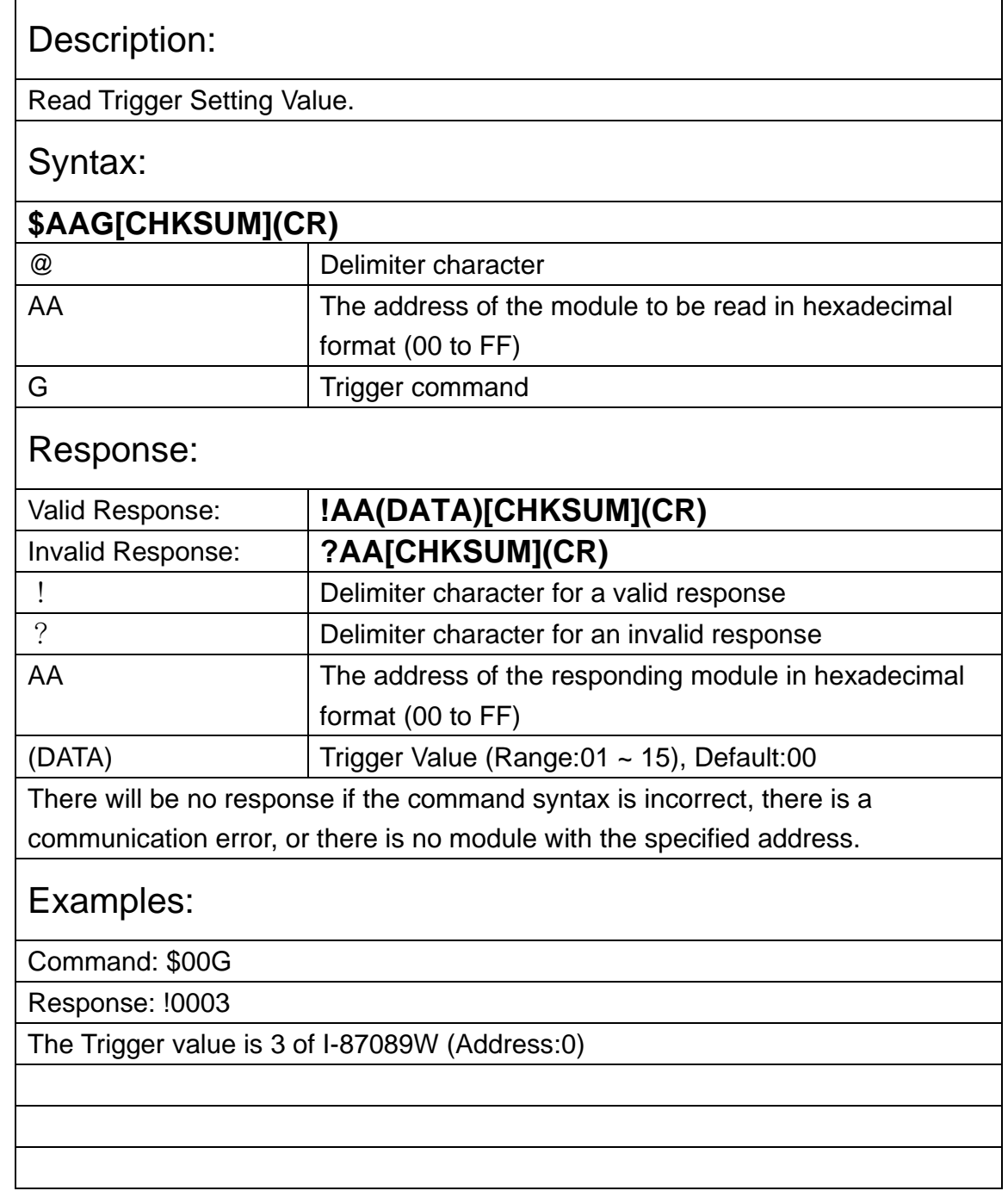

# 2.11. \$AAVSN

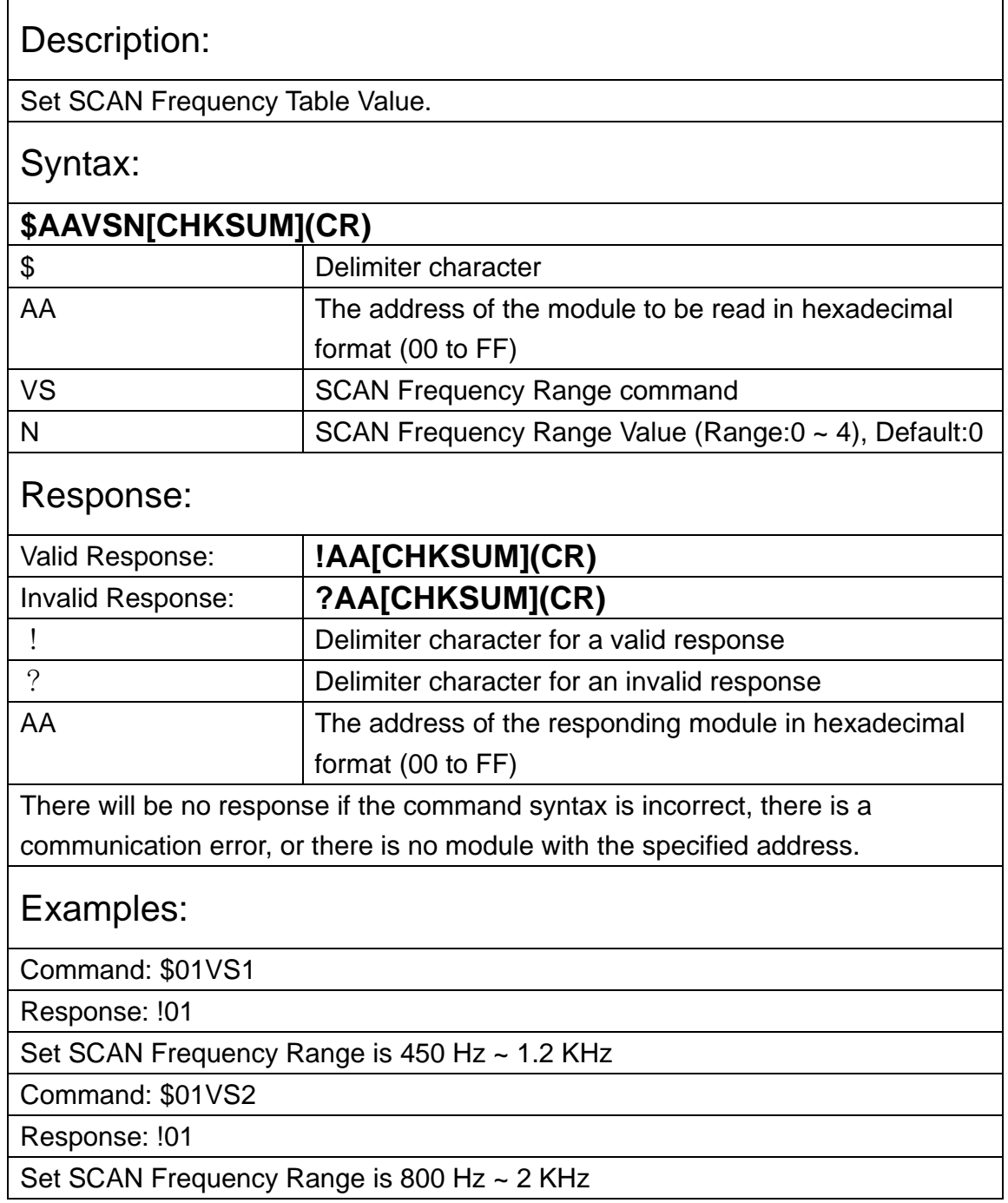

# 2.12. \$AAVS

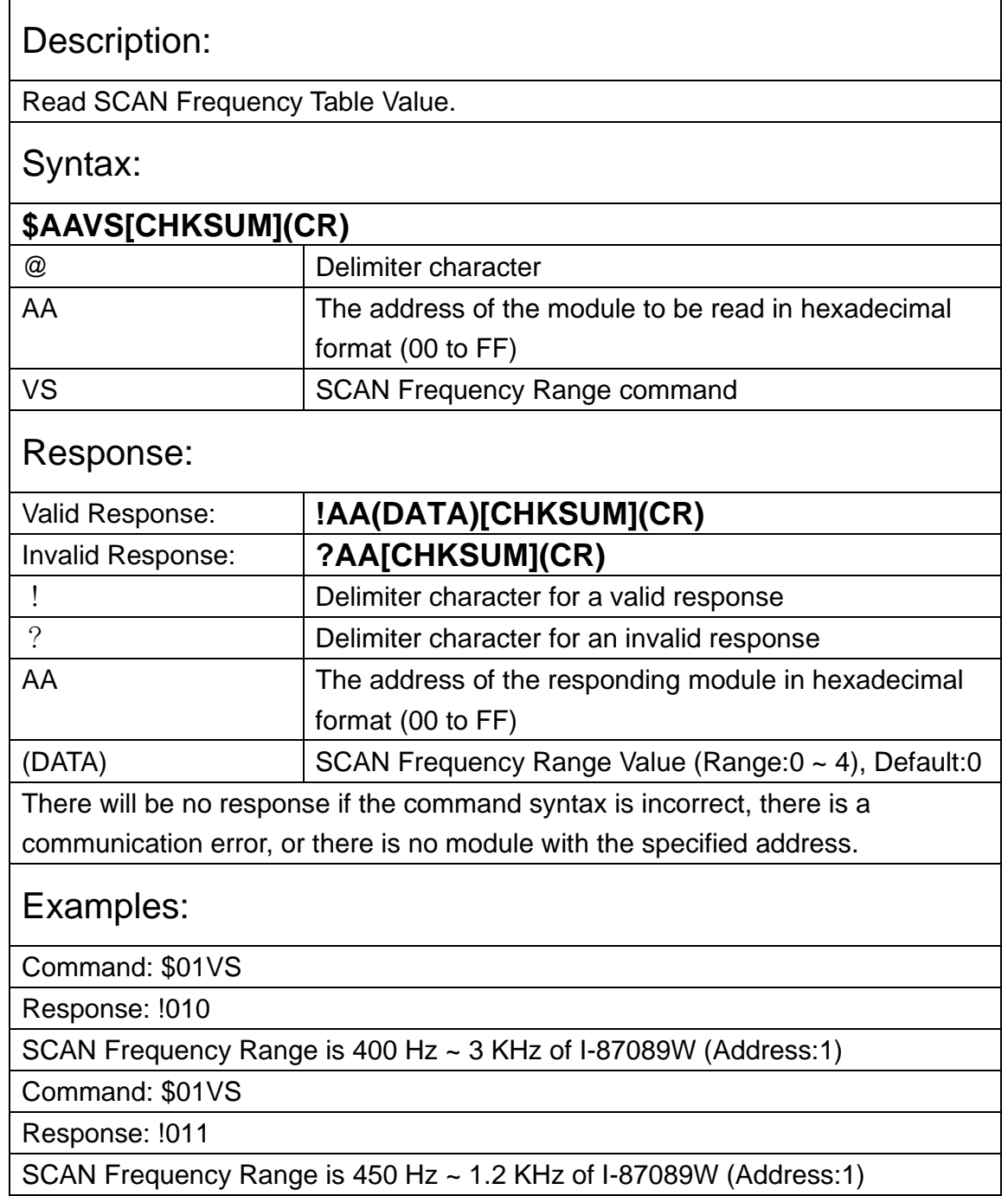